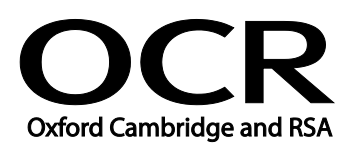

| Personal information management software |
|------------------------------------------|
| 54                                       |
| 2                                        |
| 2                                        |
| 15                                       |
| L/502/4370                               |
|                                          |

## Unit purpose and aim

This is the ability to use software designed for the purpose of managing and organising contacts, appointments, tasks and notes.

This unit is about the skills and knowledge to use a range of personal information management tools and techniques to organise and prioritise their own time and manage multiple tasks and calendars.

| Lea               | rning Outcomes                                            | Assessment Criteria                                                                                                    | Examples                                                                                                    |
|-------------------|-----------------------------------------------------------|----------------------------------------------------------------------------------------------------|----------------------------------------------------------------------------------------------------|
| The learner will: |                                                           | The learner can:                                                                                                    | Display appointments: On screen, for print; display style;                                                                                                    |
| 1                 | Use calendars to schedule<br>appointments and<br>meetings | <ul> <li>1.1 Create, edit and delete<br/>multiple calendar entries</li> <li>1.2 Arrange recurring<br/>appointments</li> <li>1.3 Invite others to meetings<br/>and monitor attendance</li> <li>1.4 Respond to meeting<br/>requests from others</li> <li>1.5 Create reminders for<br/>calendar appointments<br/>and events</li> <li>1.6 Locate, organise and<br/>display appointments and<br/>events as required</li> <li>1.7 Import and export<br/>calendar data</li> <li>1.8 Describe how to share<br/>calendars with other users</li> </ul> | filters, views, by category;<br>customise calendar settings;<br>multiple calendars; search and<br>retrieve; public calendars<br>Invite to meetings: Check<br>availability, notify participants;<br>propose alternative times;<br>display other users' calendars;<br>identify conflicts and free time<br>Reminders: Set alarms; send<br>reminders to mobile devices<br>and message services; RSS<br>feeds<br>Import and export: iCalendar,<br>vCalendar; link tasks to<br>calendar; synchronise calendar<br>with mobile device<br>Share calendars: Multiple<br>calendars, user permission<br>levels, open source and online |
|                   |                                                           |                                                                                                    | calendars; subscribe to other<br>calendars. Organise notes: By<br>category, colour, date                                                                                                    |
| 2                 | Use a task list to prioritise activities                  | <ul><li>2.1 Create, edit and delete task information</li><li>2.2 Organise and display</li></ul>                                                                                                    | Organise tasks: By category,<br>status, target date; assign and<br>respond to task requests; filters                                                                                                    |

| Learning Outcomes                                                                  | Assessment Criteria                                                                                                    | Examples                                                                                                    |
|------------------------------------------------------------------------------------|----------------------------------------------------------------------------------------------------|----------------------------------------------------------------------------------------------------|
|                                                                                    | <ul> <li>tasks, setting targets for<br/>completion</li> <li>2.3 Monitor task progress and<br/>set reminders</li> <li>2.4 Report on task status and<br/>activity</li> <li>2.5 Use software features to<br/>work collaboratively on<br/>tasks with other users</li> </ul> | Work collaboratively: Multiple<br>tasks, user permission levels;<br>composite tasks<br>Task progress: Percentage<br>completion; postpone task |
| 3 Use an address book to<br>store, organise and<br>retrieve contact<br>information | <ul> <li>3.1 Create, update and delete contact information</li> <li>3.2 Locate, organise and display contact information efficiently</li> </ul>                                                                                                    | Update contacts: Multiple<br>entries for single person;<br>automatic updates; assign<br>category                                              |
|                                                                                    | <ul> <li>3.3 Select and export contact details for use in other applications</li> <li>3.4 Create and modify a distribution list</li> </ul>                                                                                                    | Organise contacts: By category,<br>name, company; customise<br>display, selected fields; filters;<br>multiple contacts                        |
|                                                                                    | <ul> <li>3.5 Share contact information<br/>with others responsibly</li> <li>3.6 Explain why it is important<br/>use personal data<br/>responsibly and safely</li> </ul>                                                                                                 | Responsible use: Password<br>protection, Respect<br>confidentially; public profiles;<br>trust, data protection                                |
|                                                                                    | 3.7 Describe why and how to keep contact information up to date                                                                                                    | Select and export: Selected<br>fields; selected contacts; for<br>transfer to mobile device,<br>merge with other software                      |
|                                                                                    |                                                                                                    | Share contact information:<br>Beam between mobile devices,<br>vcard                                                                           |

#### Assessment

All ITQ units may be assessed using any method, or combination of methods, which clearly demonstrates that the learning outcomes and assessment criteria have been met. Assessments must also take into account the additional information provided in the unit Purpose and Aims relating to the level of demand of:

- the activity, task, problem or question and the context in which it is set;
- the information input and output type and structure involved; and
- the IT tools, techniques or functions to be used.

See the Assessment and postal moderation section of the <u>ITQ Centre Handbook</u>.

## **Evidence requirements**

Candidates must complete the Evidence Checklist for this unit with no gaps. Individual unit checklists are available to download from the qualification <u>webpage</u> (see forms).

### Guidance on assessment and evidence requirements

Please refer to the ITQ centre handbook on our webpage.

# Details of relationship between the unit and national occupational standards

This unit maps fully to competences outlined in IT User National Occupational Standards version 3 (2009).